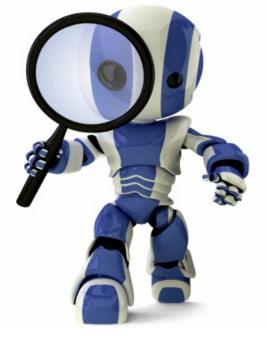

# Search in Python Using AIMA Code

# **Today's topics**

- AIMA Python code
- What it does
- How to use it
- Worked example: water jug program

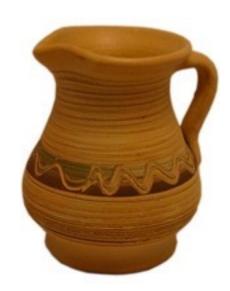

# Install AIMA Python ?

- <u>Aimacode</u> is a GitHub repo of python code linked to the AIMA book
- It's not available for pip installing ☺
  - Per <u>Peter Norvig</u>'s recommendation
- Workarounds
  - Clone repo on computer & follow <u>readme</u> instructions
  - Add directory path to your <u>PYTHONPATH</u> env variable
  - Use it with <u>Binder</u>
- We'll put code we need in our 471 <u>code-and-</u> <u>data</u> repo

## **Two Water Jugs Problem**

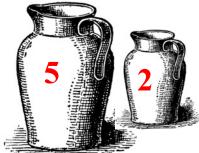

- Given two water jugs, J1 and J2, with capacities C1 and C2 and initial amounts W1 and W2, find actions to end up with amounts W1' and W2' in the jugs
- Example problem:
  - We have a 5-gallon and 2-gallon jug
  - Initially both are full
  - We want to end up with exactly one gallon in J2 and don't care how much is in J1

## AIMA's search.py

- Defines a *Problem* class for a search problem
- Has functions to do various kinds of search given an instance of a Problem, e.g., BFS, DFS, & more
- InstrumentedProblem subclasses Problem and is used with compare\_searchers for evaluation
- To use for WJP:
- 1. Decide how to represent it (i.e., state, actions, goal);
- 2. Define WJP as a subclass of Problem; and
- 3. Provide methods to (a) create a WJP instance, (b) compute state successors, and (c) test for a goal

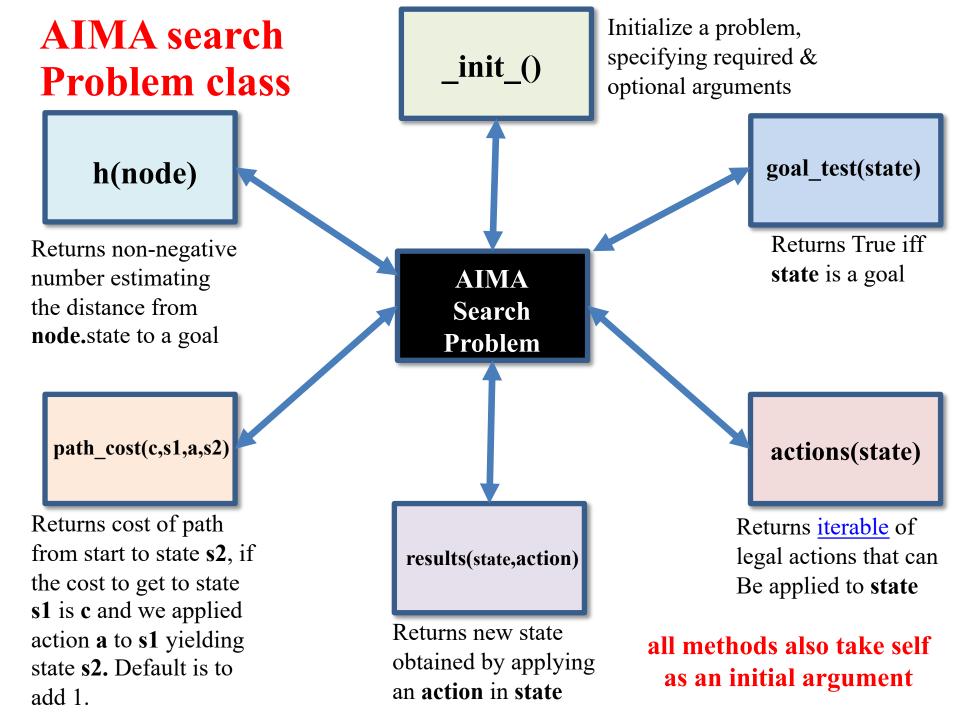

# **Example: Water Jug Problem**

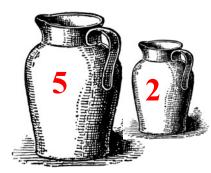

Given full 5-gal. jug and empty 2-gal. jug, fill 2-gal jug with one gallon

- State = (x,y), where x is water in jug 1; y is water in jug 2
- •Initial State = (5,0)
- Goal State = (-1,1), where
  - -1 means any amount

| Name     | Cond.                                                                                                    | Transition                                       | Effect                      |
|----------|----------------------------------------------------------------------------------------------------|--------------------------------------------------|-----------------------------|
| dump1    | x>0                                                                                                    | $(x,y) \rightarrow (0,y)$                        | Empty Jug 1                 |
| dump2    | y>0                                                                                                    | (x,y)→(x,0)                                      | Empty Jug 2                 |
| pour_1_2 | x>0 &<br>y <c2< td=""><td><math display="block">(x,y) \rightarrow (x-D,y+D)</math><br/>D = min(x,C2-y)</td><td>Pour from Jug<br/>1 to Jug 2</td></c2<>                         | $(x,y) \rightarrow (x-D,y+D)$<br>D = min(x,C2-y) | Pour from Jug<br>1 to Jug 2 |
| pour_2_1 | y>0 &<br>X <c1< td=""><td><math display="block">(x,y) \rightarrow (x+D,y-D)</math><math display="block">D = min(y,Cl-x)</math></td><td>Pour from Jug<br/>2 to Jug 1</td></c1<> | $(x,y) \rightarrow (x+D,y-D)$ $D = min(y,Cl-x)$  | Pour from Jug<br>2 to Jug 1 |

#### Action table

# **Our WJ problem class**

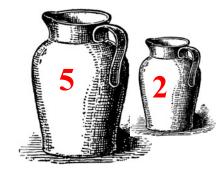

class WJ(Problem):

```
def _____init___(self, capacities=(5,2), initial=(5,0), goal=(0,1)):
  self.capacities = capacities
  self.initial = initial
  self.goal = goal
def goal_test(self, state): # returns True iff state is a goal state
  g = self.goal
                 # -1 is a don't care
  return (state[0] == g[0] or g[0] == -1) and
         (state[1] == g[1] \text{ or } g[1] == -1)
```

def \_\_repr\_\_(self): # returns string representing the object
 return f"WJ({self.capacities},{self.initial},{self.goal}"

Note: f-string

#### **Returns possible actions in state**

def actions(self, state):

(J1, J2) = state

- (C1, C2) = self.capacities
- if J1>0: yield(('dump', 1, 0))

if J2>0: yield(('dump', 2, 0))

Note: we represent an action as a tuple of its name and arguments, e.g.

- (dump, 1, 0)
- (pour 2, 1)
- if J2<C2 and J1>0: yield(('pour', 1, 2))
- if J1<C1 and J2>0: yield(('pour', 2, 1))

*yield?* If you're unfamiliar with yield and Python generators, see <u>this</u>.

def **result**(self, state, action):

""" Given state and action, returns successor after doing action"""

act, arg1, arg2 = action

```
(J1, J2), (C1, C2) = state, self.capacities
```

if act == 'dump':

```
return (0, J2) if arg1 == 1 else (J1, 0)
```

```
elif act == 'pour':
```

```
if arg1 == 1:
```

```
delta = min(J1, C2-J2)
```

return (J1-delta, J2+delta)

else:

```
delta = min(J2, C1-J1)
```

```
return (J1+delta, J2-delta)
```

else:

```
raise ValueError(f'Unknown action: {action}')
```

# Result returns successor state

Note: the AIMA code will call this for **each possible action** that can be done in a state

So, we don't need to check if the action is possible in the state

## **Our WJ problem class**

#### def h(self, node):

# heuristic function that estimates distance
# to a goal node

return 0 if self.goal\_test(node.state) else 1

Note: this is only useful for informed search algorithms

For uninformed algorithms, we don't worry about finding a least costly path

So, this heuristic just returns 0 got s goal node and 1 for anything else

# Solving a WJP

```
code> python
>>> from wj import *
                                                  # Import wj.py and search.py
>>> from search import *
>>> p1 = WJ((5,2), (5,2), (-1, 1))
                                                 # Create a problem instance
>>> p1
WJ((5, 2),(5, 2),(-1, 1))
                                                  # Used the breadth 1<sup>st</sup> search function
>>> answer = breadth first graph search(p1)
                                                  # Will be None if the search failed or a
>>> answer
<Node (0, 1)>
                                                     a goal node in the search graph if successful
                                                  #
>>> answer.path cost
                                                  # The cost to get to every node in the search graph
                                                  # is maintained by the search procedure
6
>>> path = answer.path()
                                                 # A node's path is the best way to get to it from
>>> path
                                                  # the start node, i.e., a solution
[<Node (5, 2)>, <Node (5, 0)>, <Node (3, 2)>, <Node (3, 0)>, <Node (1, 2)>, <Node (1, 0)>, <Node (0,
1)>]
```

#### **Comparing Search Algorithms Results**

**Uninformed searches:** breadth\_first\_tree\_search, breadth\_first\_search, depth\_first\_graph\_ search, iterative\_deepening\_search, depth\_limited\_ search

- All but depth\_limited\_search are sound (i.e., solutions found are correct)
- Not all are **complete** (i.e., can find all solutions)
- Not all are **optimal** (find best possible solution)
- Not all are **efficient**
- AIMA code has a comparison function

#### **Comparing Search Algorithms Results**

HW2> python

>>> from wj import \*

>>> searchers=[breadth\_first\_graph\_search, depth\_first\_graph\_search, iterative\_deepening\_search]

>>> compare\_searchers([WJ((5,2), (5,0), (0,1))], ['SEARCH ALGORITHM', 'successors/goal tests/states generated/solution'], searchers)

SEARCH ALGORITHM successors/goal tests/states generated/solution breadth\_first\_graph\_search < 8 / 9 / 16 / (0, > depth\_first\_graph\_search < 5 / 6 / 12 / (0, > iterative\_deepening\_search < 35 / 61 / 57 / (0, > >>>

## The Output

hhw2> python wjtest.py -s 5 0 -g 0 1

Solving WJ((5, 2),(5, 0),(0, 1)

breadth\_first\_tree\_search cost 5: (5, 0) (3, 2) (3, 0) (1, 2) (1, 0) (0, 1) breadth\_first\_search cost 5: (5, 0) (3, 2) (3, 0) (1, 2) (1, 0) (0, 1) depth first graph search cost 5: (5, 0) (3, 2) (3, 0) (1, 2) (1, 0) (0, 1) iterative\_deepening\_search cost 5: (5, 0) (3, 2) (3, 0) (1, 2) (1, 0) (0, 1) astar search cost 5: (5, 0) (3, 2) (3, 0) (1, 2) (1, 0) (0, 1) SUMMARY: successors/goal tests/states generated/solution breadth\_first\_tree search < 25/ 26/ 37/(0, > breadth first graph search < 8/9/16/(0, >depth\_first\_graph\_search < 5/ 6/ 12/(0, > iterative deepening search < 35/61/57/(0, >< 8/ 10/ 16/(0, > astar\_search

## Water Jug Problem on Colab

- See our collection of <u>AI notebooks on Colab</u> and the <u>code and data</u> in our repo
- <u>wj.ipynb</u> which uses <u>search.py</u>

| CO 🍐 wj.ipynb ☆ 🔲 Edit View Insert Runtime Tools Help Last saved at 11:13 |                                                                                                    |  |  |  |
|---------------------------------------------------------------------------|----------------------------------------------------------------------------------------------------|--|--|--|
| ≣                                                                         | + Code + Text                                                                                                    |  |  |  |
| 0                                                                         | + Code + Text ↑ ↓ ⇔ 🖬 🖍 🖟 🗎 🗎                                                                                                    |  |  |  |
| Q                                                                         | <ul> <li>Search for water jug problem</li> </ul>                                                                                                    |  |  |  |
| <>                                                                        |                                                                                                    |  |  |  |
| { <i>x</i> }                                                              | Given two jugs J1 and J2 with capacities C1 and C2, initially filled with W1 and W2. Can you end up with exactly G1 liters in J1 and G2 liters in J2? You're allowed the following actions: dump the contents of either jug |  |  |  |
| (0)                                                                       | onto the floor, or pour the contents of one jug into the other untill either the jug from which you are pouring is<br>empty or the one you are filling is full.                                                             |  |  |  |
|                                                                           |                                                                                                    |  |  |  |
|                                                                           |                                                                                                    |  |  |  |
|                                                                           | Clone the AIMA python repo to your gdrive and cd to it. Don't worry if it fails with a message that 'aima-python'                                                                                                    |  |  |  |
| =                                                                         | already exists and is not an empty directory.                                                                                                    |  |  |  |
|                                                                           |                                                                                                    |  |  |  |